#### **DSG-R&D Phoebus Meeting Minutes**

# **Date: July 21, 2023 Time: 2:00 PM – 2:45 PM**

*Attendees: Peter Bonneau, Aaron Brown, Pablo Campero, Brian Eng, Tyler Lemon, and Marc McMullen*

# **1. Alarm system test station development**

# *Peter Bonneau*

- 1. Discussed programming of nodes into the Phoebus alarm test station
	- Nodes are used to organize EPICS PVs into user-selected groups
	- Nodes are programmed into the Phoebus alarm server
	- The Phoebus Alarm Area Panel shows the combined status of PVs within a node
		- − If any PV within a node goes into the HIHI or LOLO alarm state, the node panel shows red
		- If any PV with a node goes into the HIGH or LO alarm state, the node panel shows yellow
		- If no PV within a node is in an alarm state, the node panel shows green
	- Nodes can be used to execute some commands on all PVs within a node
		- − E.g., alarm acknowledge, disable/enable alarms, go to a common user screen, give common alarm guidance, and automated actions (email)
		- Nodes cannot be used to set a common alarm delay, timed disable, or change annunciation settings
	- Reviewed the 12 NPS alarm nodes that have been programmed
		- − Crystal zone temperature: front and back
		- Detector frame: temperatures, humidity, and dew points
		- Hall: temperatures, humidity, and dew points
		- − Electronics zone: temperatures, chiller coolant
		- − Crystal zone: temperatures, chiller coolant

| Hall-C-NPS Alarm Area Panel                              |                                                   |                                                    |                                                                                            |                                                   |                                                | 10                                      | 6.16 | 23.00                 | 23 |  |
|----------------------------------------------------------|---------------------------------------------------|----------------------------------------------------|--------------------------------------------------------------------------------------------|---------------------------------------------------|------------------------------------------------|-----------------------------------------|------|-----------------------|----|--|
| <b>Crystal Zone Back</b><br><b>Temperatures</b>          |                                                   | <b>Crystal Zone Cooling</b><br><b>Temperatures</b> | <b>Detector Frame</b><br>Temperatures                                                      | <b>Electronics Zone</b><br><b>Chiller Coolant</b> |                                                | 15                                      | 8.52 | 23.00                 | 23 |  |
|                                                          | <b>Crystal Zone</b><br><b>Chiller Coolant</b>     |                                                    |                                                                                            |                                                   | <b>Electronics Zone</b><br><b>Temperatures</b> | 20                                      | 7.44 | 23.00                 | 23 |  |
|                                                          |                                                   |                                                    |                                                                                            |                                                   |                                                | 25                                      | 8.64 | 23.00                 | 23 |  |
|                                                          |                                                   |                                                    |                                                                                            |                                                   |                                                | 30                                      | 7.67 | 23.00                 | 23 |  |
|                                                          |                                                   |                                                    | <b>Hall Dew Points</b>                                                                     | <b>Hall Humidity</b>                              | <b>Hall Temperatures</b>                       | 35                                      | 7.73 | 23.00                 | 23 |  |
| <b>Crystal Zone Front</b>                                | <b>Detector Frame</b>                             | <b>Detector Frame</b>                              |                                                                                            |                                                   |                                                | 180                                     | 6.09 | 23.00                 | 23 |  |
| <b>Temperatures</b>                                      | <b>Dew Points</b>                                 | Humidity                                           | Hall-C-NPS Alarm Tree                                                                      |                                                   |                                                | 185                                     | 6.92 | 23.00                 | 23 |  |
|                                                          |                                                   |                                                    | t:                                                                                         |                                                   |                                                |                                         |      |                       |    |  |
| <b>Detector Frame</b><br><b>Temperatures</b>             | <b>Electronics Zone</b><br><b>Chiller Coolant</b> | <b>Electronics Zone</b><br>Temperatures            | Hall-C-NPS $\blacktriangledown$                                                            |                                                   | Hall-C-NPS Alarm Table X                       |                                         |      |                       |    |  |
|                                                          |                                                   |                                                    | <b>v R</b> Crystal Zone Back Temperatures<br>PV: hcnps_intlk_cz_t_box Acknowledge          |                                                   |                                                |                                         |      |                       |    |  |
|                                                          |                                                   |                                                    |                                                                                            |                                                   | <b><i>OK/NO ALAR</i></b>                       | Hall-C-NPS -<br><b>Active Alarms: 1</b> |      |                       |    |  |
| <b>Hall Dew Points</b>                                   | <b>Hall Humidity</b>                              | <b>Hall Temperatures</b>                           | PV: hcnps_intlk_cz_t_back and DCZ_Back Temps Screen                                        |                                                   |                                                | PV                                      |      |                       |    |  |
|                                                          |                                                   |                                                    | PV: hcnps_intlk_cz_t_back      Alarm History<br>PV: hcnps_intlk_cz_t_back % Configure Item |                                                   |                                                | hcnps_intlk_cz_t_back_1                 |      | <b>Crystal Zone I</b> |    |  |
|                                                          |                                                   |                                                    | PV: hcnps intlk cz t back                                                                  |                                                   |                                                |                                         |      |                       |    |  |
| Hall-C-NPS Alarm Tree                                    |                                                   |                                                    | Add Component<br>PV: hcnps intlk cz t back                                                 |                                                   |                                                |                                         |      |                       |    |  |
|                                                          |                                                   |                                                    | PV: hcnps_intlk_cz_t_back by Rename Item                                                   |                                                   |                                                |                                         |      |                       |    |  |
| t:<br>Hall-C-NPS $\blacktriangledown$<br>÷               |                                                   |                                                    | PV: hcnps_intlk_cz_t_back <a>[5]</a> Move Item                                             |                                                   |                                                |                                         |      |                       |    |  |
| ▶ 【 Crystal Zone Back Temperatures                       |                                                   |                                                    | PV: hcnps_intlk_cz_t_back X Enable Alarms                                                  |                                                   |                                                |                                         |      |                       |    |  |
| ▶ Crystal Zone Chiller Coolant                           |                                                   |                                                    | PV: hcnps_intlk_cz_t_back % Disable Alarms                                                 |                                                   |                                                |                                         |      |                       |    |  |
| ▶ Crystal Zone Cooling Temperatures                      |                                                   |                                                    | PV: hcnps intlk cz t back X Remove Selected Items                                          |                                                   |                                                |                                         |      |                       |    |  |
| ▶ Crystal Zone Front Temperatures                        |                                                   |                                                    | PV: hcnps_intlk_cz_t_back @ Print                                                          |                                                   |                                                | <b>Acknowledged Alarms: 0</b>           |      |                       |    |  |
| ▶ Detector Frame Dew Points<br>▶ Detector Frame Humidity |                                                   |                                                    | PV: hcnps_intlk_cz_t_back<br>Save Snapshot                                                 |                                                   |                                                | <b>PV</b>                               |      |                       |    |  |
| ▶ Detector Frame Temperatures                            |                                                   |                                                    | PV: hcnps intlk cz t back<br><sup>19</sup> Create Log<br>PV: hcnps intlk cz t back         |                                                   |                                                |                                         |      |                       |    |  |
| Electronics Zone Chiller Coolant                         |                                                   |                                                    | Send Email<br>PV: hcnps intlk cz t back                                                    |                                                   |                                                |                                         |      |                       |    |  |
| Electronics Zone Temperatures                            |                                                   |                                                    | PV: hcnps intlk cz t back 17                                                               |                                                   |                                                |                                         |      |                       |    |  |
| E Hall Dew Points                                        |                                                   |                                                    | PV: hcnps intlk cz t back 18                                                               |                                                   |                                                |                                         |      |                       |    |  |
| Hall Humidity                                            |                                                   |                                                    | PV: hcnps intlk cz t back 19                                                               |                                                   |                                                |                                         |      |                       |    |  |
| ▶ Hall Temperatures                                      |                                                   |                                                    | PV: hcnps intlk cz t back 20                                                               |                                                   |                                                |                                         |      |                       |    |  |
|                                                          |                                                   |                                                    | & bonneau                                                                                  |                                                   |                                                |                                         |      |                       |    |  |
|                                                          |                                                   |                                                    |                                                                                            |                                                   |                                                |                                         |      |                       |    |  |

*NPS Alarm Test Station Nodes & Alarm Panel Area User Interface Menu for the Crystal Zone Temperatures Node*

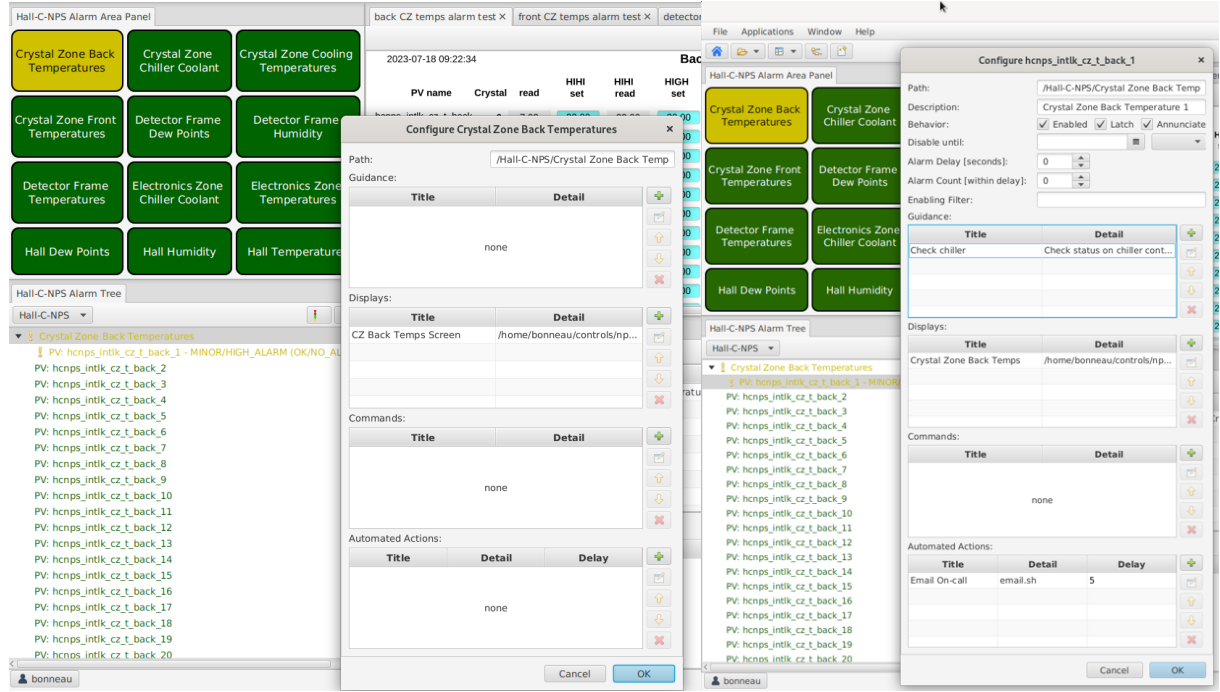

*Configuration Menu for the Crystal Zone Temperatures Node Configuration Menu for a Crystal Zone Temperature PV*

### **2. Debugging Phoebus Test Station Alarm Server**

- 1. Discussed issues with the configuration file that loads the alarm parameter settings for each simulated detector PV when the system is first initialized
	- After the system is initialized, the alarm server stores PV alarm settings within Phoebus
	- The system correctly accepts some PVs (~60%); others are ignored
	- No errors are reported by the Phoebus alarm server console

# **3. Upcoming Phoebus Development**

*Peter Bonneau and Aaron Brown*

- 1. Complete NPS detector signal simulator for alarm test station
- 2. Debug and complete integration of simulated signals into Phoebus alarm server
- 3. PV save and restore application using Phoebus (Aaron)
	- Save and restore is used to set EPICS alarm levels for the alarm test system